**MÉTODOS NUMÉRICOS PARA EQUAÇÕES DIFEREN CIAIS PARCIAIS**

# 4- Método de Diferenças Finitas Aplicado às Equações Diferenciais Parciais.

- 4.1- Aproximação de Funções.
- 4.1.1- Aproximação por Polinômios.
- 4.1.2- Ajuste de Dados: M ínimos Quadrados.
- 4.2- Derivadas e Integrais Numéricas.
- 4.2.1- Aproximação de Derivadas por Dif erenças Finitas.
- 4.2.2- Aproximação de Integrais por Regras de Integração Numérica.
- 4.3- Solução de Equações Diferenciais Ordinárias.
- 4.3.1- Problema de Val or Inicial.
- 4.3.2- Problema de Val or de Contorno.
- 4.4- Solução de Equações Diferenciais Parciais.

Muitos problemas na ciência e na tecnologia podem ser modelados por equações que estabelecem uma relação entre funções desconhecidas  $|u(\circ)|$  e as derivadas destas fun ções  $\frac{C\mathcal{U}(\circ)}{C}$  $( \circ )$  $( \circ )$ o o  $\partial$  $u^{(0)}$  e as derivadas destas fun ções  $\frac{\partial u}{\partial x}$ 

Equações deste tipo são chamadas Equações Diferenciais .

Quando a função depende apenas de uma variável  $u(x)$  a equação diferencial é chamada de Equação Diferencial Ordinária, já que apenas podem aparecer as derivadas ordinárias da função  $\frac{d^{\kappa}u(x)}{dx}$ . *k k dx*  $d<sup>k</sup>u(x)$ 

Quando a função depende de mais de e uma vari ável  $u(x_1, x_2, \dots, x_n)$ a equação diferencial é chamada de Equação Diferencial Parcial, já que podem aparecer as di ferentes derivadas parciais  $\det A$  função  $\frac{C^u u}{\sqrt{C^u u}}$   $(i, j = 1, \cdots, n) e (k_i + \cdots + k_j = k)$  $x_i^{k_i}\cdots\partial x_i$ *u*  $\overline{k_i}$   $\overline{k_j}$   $\overline{y}$   $\overline{y}$   $\overline{y}$   $\overline{y}$   $\overline{y}$   $\overline{y}$   $\overline{y}$   $\overline{y}$ *j k i k*  $i$   $\ldots \partial r^{k}$  $= 1, \dots, n$ ) e  $(k_{i} + \dots + k_{i})$  $\frac{\partial^k u}{\partial x_i^{k_i} \cdots \partial x_j^{k_j}}$   $(i, j = 1, \cdots, n)$  e  $(k_i + \cdots)$ 

No tópico 4.3 estudamos Equações Diferenciais Ordin árias. No tópico 4.4 estudaremos Equações Diferenciais Parciais.

Algumas Equações Diferenciais Parciais podem ser classificadas como: Elípticas, Parabólicas e Hiperbólicas.

Faremos isto para uma Equação Diferencial Parcial Linear de Segunda Ordem com duas variáveis independentes:

$$
a\frac{\partial^2 u}{\partial x \partial x} + b\frac{\partial^2 u}{\partial x \partial y} + c\frac{\partial^2 u}{\partial y \partial y} + d\frac{\partial u}{\partial x} + g\frac{\partial u}{\partial y} + pu = f(x, y) \quad \forall (x, y) \in \Omega
$$

A classificação depende do Sinal do Discriminante e os nomes são por analogia com as se ções cônicas:

 $< 0$  EDPElíptica  $b^2-4ac\bigg\}=0$  EDPParabólica  $>0$  EDPHiperbólica

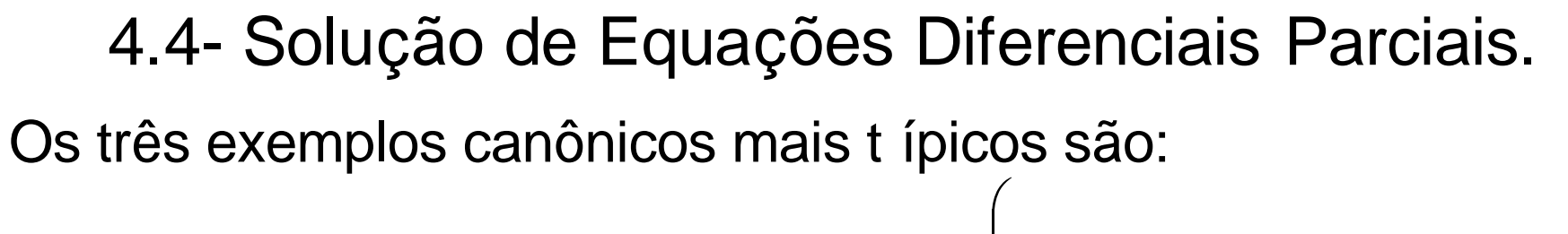

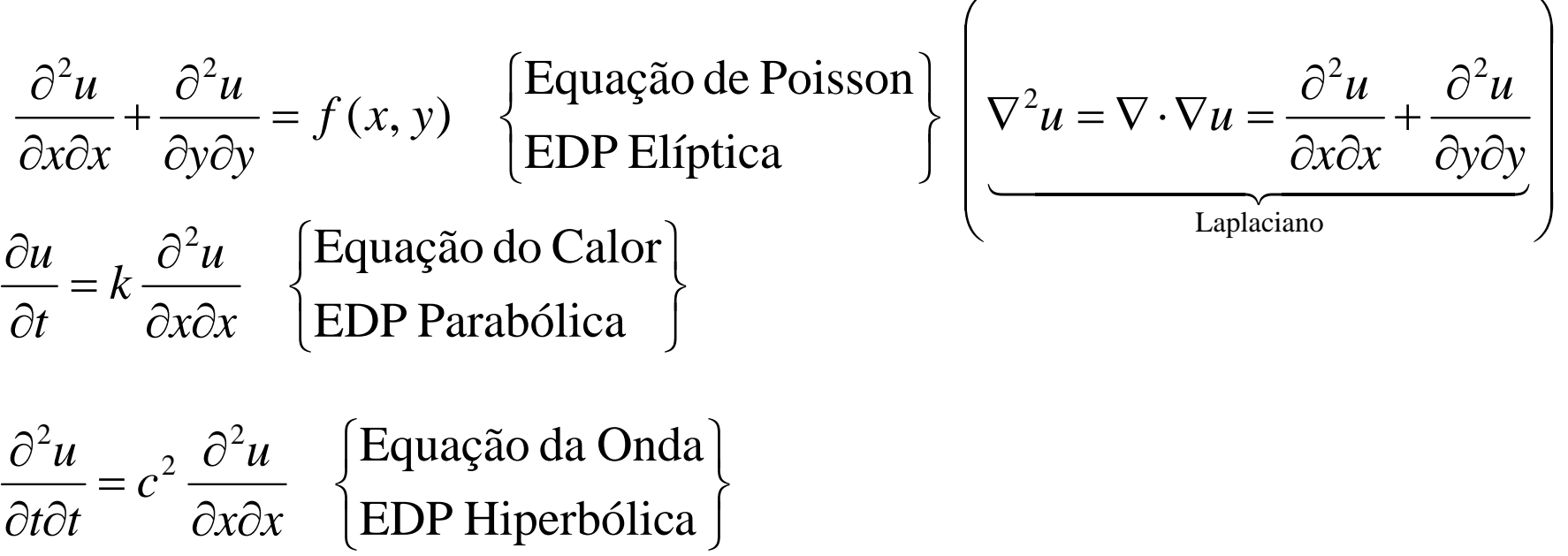

Estas EDP descrevem diferentes tipos de fenômenos que requerem de diferentes técnicas para sua solu ção, tanto analítica quanto num érica.

Nas três telas a seguir formalizamos EDP El íptica e Parabólica de 2a Ordem e Hiperb ólica de 1a Ordem.

EDP Elíptica Linear de Segunda Ordem :  $L(u) = f$  em  $\Omega$ 

, onde *n* é a dimensão do espaço.  $, j=1$   $\mathcal{U}\Lambda_i\mathcal{U}\Lambda_j$   $i=1$ 2  $C$ , onde  $n$ *x B*  $x_i\partial x$  $L = \sum A$ *n*  $i=1$   $\qquad \qquad \mathcal{U} \lambda_i$ *j n*  $i, j=1$   $\qquad \qquad \mathcal{U} \mathcal{X}_i \mathcal{U} \mathcal{X}_j$  $\frac{6}{i}$   $\frac{6}{2}$  +  $\sum B_j \frac{6}{2}$  +  $\partial$  $\partial$ +  $\partial x_i \partial$  $\partial$  $=\sum_{i,j=1} A_{ij} \, \frac{C}{\partial x_i \partial x_j} + \sum_{i=1}$ 

Os coeficientes constantes  $A_{ij}$ ,  $B_j$ ,  $C$  são reais. A matriz  $[A_{ij}]$  é simétrica. O operador  $\;$   $L$  é dito ser elíptico se a matriz  $\; \left[ A _{_{ij}} \right]$  é definida positiva ou def inida negativa. Ou sej a, se

 $v<sup>T</sup> Av$  conserva o sinal  $\forall v \in R^n$ 

Num Problema de Val or de Contorno El íptico a solução deve ser determinada impondo restri ções para a solu ção em todo o contorno do dom ínio (Condições de Contorno ).

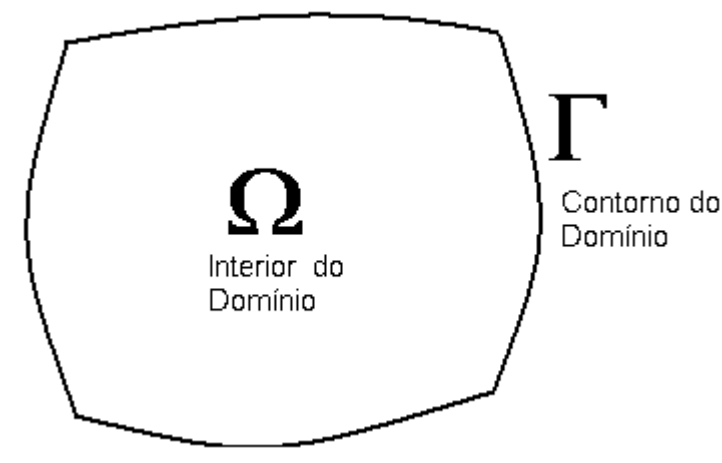

$$
L(u) = f \text{ em } \Omega
$$

$$
u(\Gamma) = u_0 \text{ (Dirichlet)}
$$

**Para este problema o M étodo de Diferenças Finitas transforma o PVC num si stema linear esparço de equações algébricas.**

EDP Parabólica Linear de Segunda Ordem : Se L é um operador elíptico linear de segunda ordem com matriz  $\begin{bmatrix} A_{ij} \end{bmatrix}$ definida positiva, então a EDP a seguir é parabólica

$$
\frac{\partial u}{\partial t} = L(u) - f \text{ em } \Omega \text{ e } t > 0 \qquad \text{(EDP)}
$$
  
 
$$
u(\Gamma, t) = u_1 \text{ (Condição de Contorno de Dirichlet)}
$$
  
 
$$
u(\Omega, t_0) = u_0 \text{ (Condição Inicial)}
$$

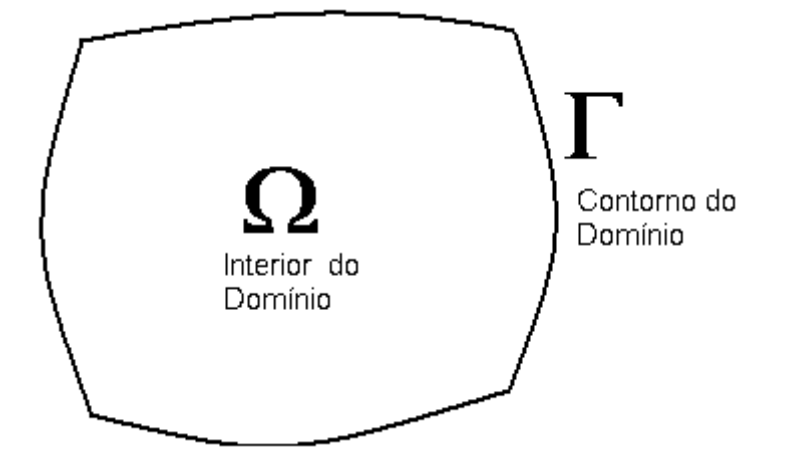

Num Problema de Val or de Contorno Parab ólico a solução deve ser determinada i mpondo restri ções para a solu ção em todo o contorno do dom ínio para cada instante de tempo (Condições de Contorno ) e a Condição Inicial para todos os pontos do interior do dom ínio.

EDP Hiperbólica Linear de Primeira Ordem : A EDP a seguir é hiperbólica se a matriz A tem autovalores reais e pode ser diagonalizada. Ou seja, se A tem um conjunto completo de autovetores linearmente independentes.

$$
\frac{\partial u}{\partial t} = A \frac{\partial u}{\partial x} \text{ em } \Omega \text{ e } t > 0 \qquad \text{(EDP)}
$$
  
 
$$
u(\Gamma_+, t) = u_1 \text{ (Condição de Contorno de Dirichlet)}
$$
  
 
$$
u(\Omega, t_0) = u_0 \text{ (Condição Inicial)}
$$

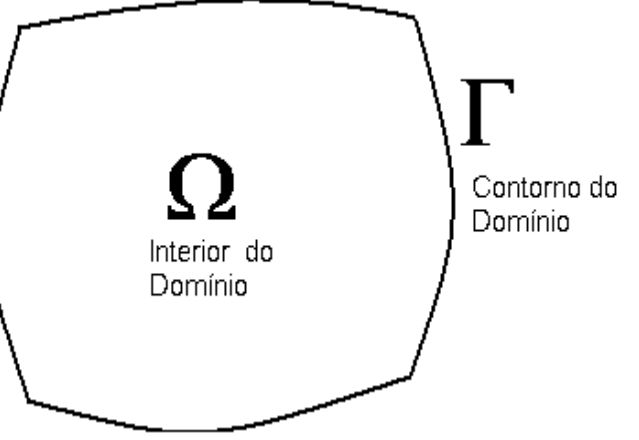

Descreve o movimento de ondas e/ou transporte advectivo.

Num Problema de Val or de Contorno Hiperb ólico a solução deve ser determinada i mpondo restri ções para a solu ção em parte do contorno do dom ínio para cada instante de tempo (Condições de Contorno ) e a Condição Inicial para todos os pontos do interior do dom ínio.

No que resta desta aula estudaremos apenas uma EDP Elíptica Linear de Segunda Ordem. Para simplificar a exposição estudaremos o caso quando temos duas variáveis independentes e coef icientes constantes .

Logo nosso problema ser á descrito pela EDP:

$$
a\frac{\partial^2 u}{\partial x \partial x} + b\frac{\partial^2 u}{\partial x \partial y} + c\frac{\partial^2 u}{\partial y \partial y} + d\frac{\partial u}{\partial x} + g\frac{\partial u}{\partial y} + pu = f(x, y) \quad \forall (x, y) \in \Omega
$$

onde os coeficientes da EDP verificam  $b^2-4ac < 0$ . Se os coeficientes não são constantes a Condi ção de ELIPTICIDADE deve ser verificada para todos os pontos do dom ínio  $\forall (x, y) \in \Omega$  .

Para que o problema esteja bem posto devemos impor restrições em todos os pontos do contorno do dom ínio.

A EDP Elíptica Linear de Segunda Ordem com duas variáveis independentes e coeficientes constantes  $b^2-4ac < 0$  é:

$$
a\frac{\partial^2 u}{\partial x \partial x} + b\frac{\partial^2 u}{\partial x \partial y} + c\frac{\partial^2 u}{\partial y \partial y} + d\frac{\partial u}{\partial x} + g\frac{\partial u}{\partial y} + pu = f(x, y) \quad \forall (x, y) \in \Omega
$$

Destacamos dois casos de restri ções impostas em todos os pontos do contorno do dom ínio (Condições de Contorno - PVC).

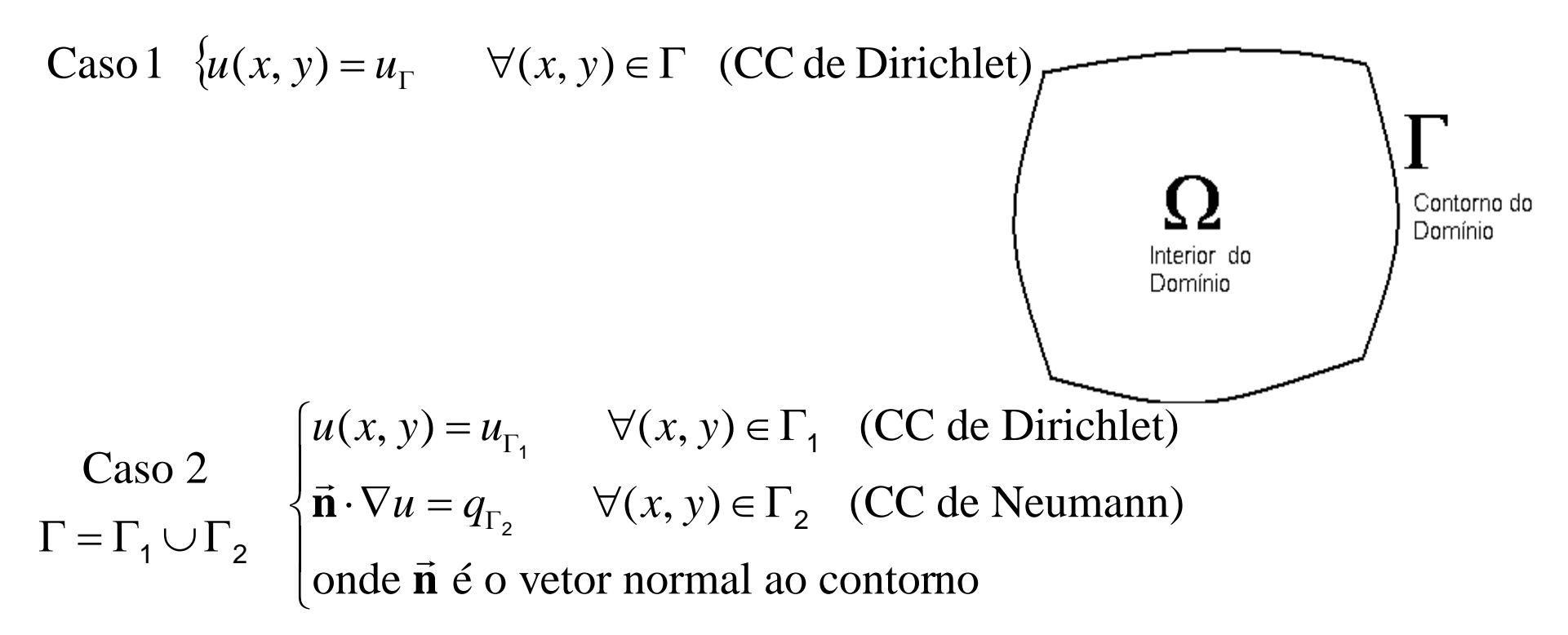

Problema 1 – Equação do Calor: Considere uma chapa f eita de um material condutor de calor sujeita a alguma f onte externa de calor e condi ções de contorno no contorno da chapa.

O fenômeno de condu ção do calor estacion ário nesta chapa pode ser modelado pela seguinte equa ção:

$$
\underbrace{\nabla \cdot (-k\nabla u)}_{\text{Difusão}} = \underbrace{g(\mathbf{x})}_{\text{Fonte Externa}} \quad \forall \mathbf{x} \in \Omega \quad (\text{EDP})
$$

Se o material é homogêneo, então  $k(x)$ não depende da posi ção e a EDP se transforma em:

 $V<sub>t</sub>$ 

#### Exemplo 1:

$$
\frac{-k\nabla \cdot \nabla u}{\text{Difusão}} = g(\mathbf{x}) \quad \forall \mathbf{x} \in \Omega = ]0,1[ \times ]0,1[ \text{ (EDP) ou } \frac{-k\nabla^2 u}{\text{Difusão}} = g(\mathbf{x})
$$
\n
$$
\text{Caso 1} \quad \{u(\mathbf{x}) = u_{\Gamma} \quad \forall \mathbf{x} \in \Gamma \quad (\text{CC de Dirichlet})
$$
\n
$$
\text{Vamos aproximar o Laplaciano por f ormulas de Diferenças}
$$

Finitas Centradas :

Note que o dom ínio agora é um quadrado uni tário e podemos discretizar o problema construindo uma malha uniforme da seguinte forma:

$$
x_i = a + i\Delta x, \quad \Delta x = \frac{(b-a)}{n}, \qquad i = 0,1,\dots,n
$$
  

$$
y_j = c + j\Delta y, \quad \Delta y = \frac{(d-c)}{m}, \qquad j = 0,1,\dots,m
$$

Abaixo mostramos uma por ção (ESTENCIL-*STENCIL*) desta

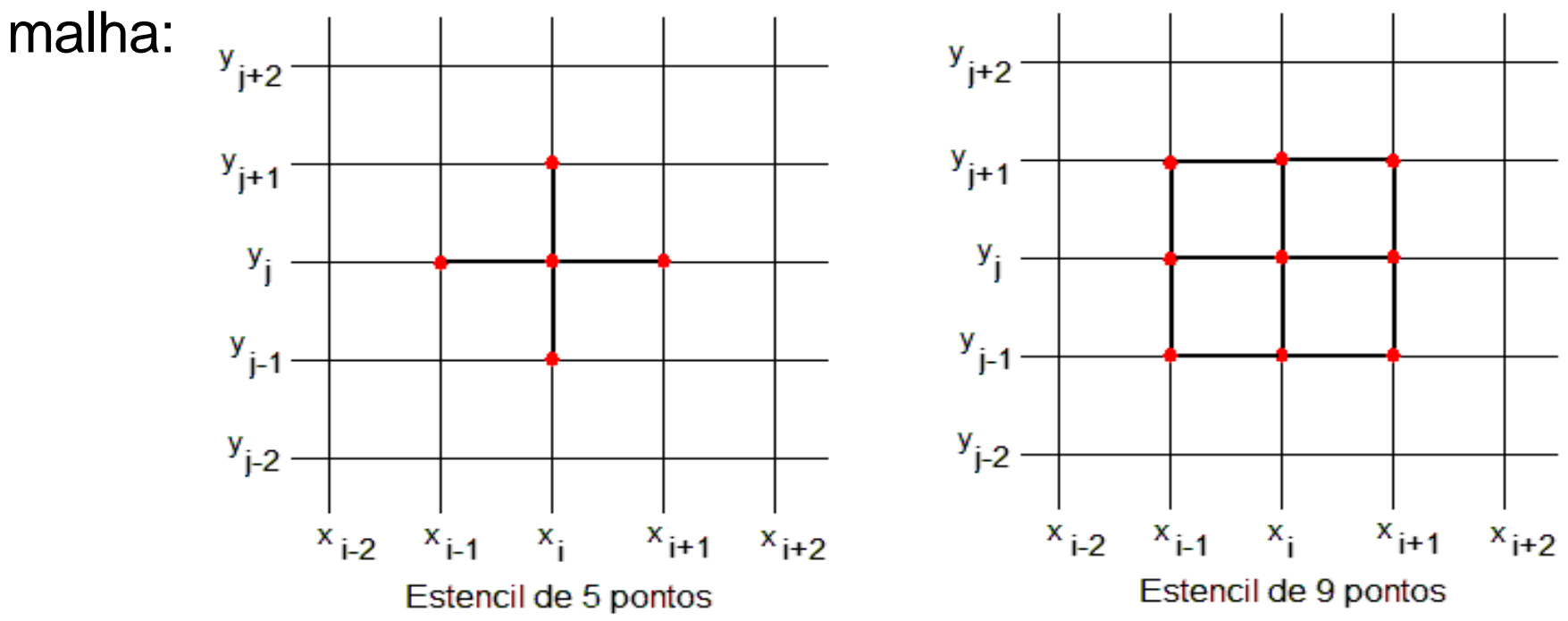

Denotemos por  $u_{ij} = u(x_i, y_j)$  a solu ção exata no nó com coordenadas  $(x_i, y_j)$ e seja  $U_{ij} \approx u(x_i, y_j)$ a sol ução aproximada. Se aproximamos as deri vadas segunda pela formula de Diferença Finita Centrada de segunda ordem:

$$
\frac{\partial^2 u(x_i, y_j)}{\partial x^2} \approx D^2(u(x_i, y_j)) = \frac{u(x_i + \Delta x, y_j) - 2u(x_i, y_j) + u(x_i - \Delta x, y_j)}{(\Delta x)^2} \approx \frac{U_{i+1,j} - 2U_{ij} + U_{i-1,j}}{(\Delta x)^2}
$$

$$
\frac{\partial^2 u(x_i, y_j)}{\partial y^2} \approx D^2(u(x_i, y_j)) = \frac{u(x_i, y_j + \Delta y) - 2u(x_i, y_j) + u(x_i, y_j - \Delta y)}{(\Delta y)^2} \approx \frac{U_{i, j+1} - 2U_{ij} + U_{i, j-1}}{(\Delta y)^2}
$$

Então a aproxima ção pelo MDF para a EDP anterior consiste em encontrar  $U_{ij} \approx u(x_i, y_j)$  que satisfaz

$$
-k\left[\frac{U_{i+1,j} - 2U_{ij} + U_{i-1,j}}{(\Delta x)^2} + \frac{U_{i,j+1} - 2U_{ij} + U_{i,j-1}}{(\Delta y)^2}\right] = g(x_i, y_j) \begin{cases} \forall 0 < i < n \\ \forall 0 < j < m \end{cases}
$$
 (EDP)  
 $\frac{\partial^2 u}{\partial x^2}$ 

Por simplicidade consi deramos  $\Delta x = \Delta y = h$  e  $m = n$  logo

4.4- Solução de Equações Diferencias Parciais.  

$$
-\frac{k}{h^2}[U_{i-1,j} + U_{i,j-1} - 4U_{i,j} + U_{i+1,j} + U_{i,j+1}] = g(x_i, y_j) \begin{cases} \forall 0 < i < n \\ \forall 0 < j < n \end{cases}
$$
 (EDP)

Este esquema de di ferenças finitas pode ser representado geometricamente pelo ESTENCIL de 5 pontos . Note que para cada nó (ij) da malha temos uma inc ógnita  $U_{ij}$  e uma equa ção em diferenças (acima). Nas equações para os nós perto do contorno devem ser substitu ídas as condições de contorno, semelhante ao caso unidimensional.

Como a malha tem *n* partição por *x* e *n* partição por *y* o número total de incógnitas (graus de liberdade ) do sistema linear equações será de (*n-1*)2 .

$$
\mathbf{A}_{(n-1)^2 \times (n-1)^2} \mathbf{U} = \mathbf{F} \qquad \text{(Matrix Esparsa)}
$$

O Sistema para o Problema Unidimensional é de ordem *n-1* e para o Problema Bidimensional é de ordem (*n-1*)*<sup>2</sup>*. Logo, para o Problema Tridimensional a ordem do sistema será (*n-1*)*<sup>3</sup>*.

4.4-Solução de Equações Diferencias Parciais.  
\n
$$
-\frac{k}{h^2} \Big[ U_{i-1,j} + U_{i,j-1} - 4U_{ij} + U_{i+1,j} + U_{i,j+1} \Big] = g(x_i, y_j) \begin{cases} \forall 0 < i < n \\ \forall 0 < j < n \end{cases}
$$
 (EDP)  
\n
$$
-\frac{k}{h^2} \Big[ U_{0,1} + U_{1,0} - 4U_{1,1} + U_{2,1} + U_{1,2} \Big] = g(x_1, y_1) \{i = 1, j = 1
$$
\n
$$
-\frac{k}{h^2} \Big[ U_{0,2} + U_{1,1} - 4U_{1,2} + U_{2,2} + U_{1,3} \Big] = g(x_1, y_2) \{i = 1, j = 2
$$
\n
$$
\dots
$$
\n
$$
-\frac{k}{h^2} \Big[ U_{0,n-1} + U_{1,n-2} - 4U_{1,n-1} + U_{2,n-1} + U_{1,n} \Big] = g(x_1, y_{n-1}) \{i = 1, j = n-1
$$
\n
$$
-\frac{k}{h^2} \Big[ U_{1,1} + U_{2,0} - 4U_{2,1} + U_{3,1} + U_{2,2} \Big] = g(x_2, y_1) \{i = 2, j = 1
$$
\n
$$
\dots
$$
\n
$$
n-1 \nequagões para i = 3, \dots, n-1 \nequagões para i = n-1
$$
\n
$$
-\frac{k}{h^2} \Big[ U_{n-2,n-1} + U_{n-1,n-2} - 4U_{n-1,n-1} + U_{n,n-1} + U_{n-1,n} \Big] = g(x_{n-1}, y_{n-1}) \{i = n-1, j = n-1\}
$$
\nNote que a matrix of a nonzero, a vector space does not need to be a non-zero.

Note que a matriz é esparsa, ou seja, para cada linha apenas 5

coeficientes são diferentes de zero . Note também que temos dois sub-índices para determinar a localiza ção de um nó na malha. Ou seja, temos  $(n-1)^2$  inc ógnitas:

Isto quer dizer que apenas precisamos de 1 sub-índice para determinar a localiza ção do nó na malha. Ou seja, que devemos construir uma função que faça uma ligação entre os dois sub índices e a numera ção global (1 sub-índice). Destacamos que esta função vai determinar a estrutura da matri z do sistema linear de equa ções algébricas.  $\left\{U_{1,1}, U_{1,2}, \cdots, U_{1,n-1}\right\}, \left\{U_{2,1}, U_{2,2}, \cdots, U_{2,n-1}\right\}, \cdots, \left\{U_{n-1,1}, U_{n-1,2}, \cdots, U_{n-1,n-1}\right\}$ 2 sub-índices  $i = 1, \dots, (n-1)$  e  $j = 1, \dots, (n-1)$  $\{U_{1}, U_{2}, \cdots, U_{(n-1)}\}$ ,  $\{U_{(n-1)+1}, U_{(n-1)+2}, \cdots, U_{(n-1)+(n-1)}\}$ ,  $\cdots$ ,  $\{U_{(n-2)(n-1)+1}, U_{(n-2)(n-1)+2}, \cdots, U_{(n-2)(n-1)+(n-1)}\}$  1 sub-índice  $m=1,\cdots,(n-1)(n-1)$ 

Existem diferentes maneiras de construir a função de ligação. Uma forma muito simples é reordenar a numera ção por linhas.

Neste caso a função de ligação com varredura interna em i e externa em j é:

 $m(i, j) = (j-1)(n-1) + i$ , com  $i = 1, \dots, (n-1)$  para cada  $j = 1, \dots, (n-1)$ 

A matriz  $A_{(n-1)^2 \times (n-1)^2}$  seria f ormada por matri zes blocos de ordem (*n-1*) na forma:

$$
A = \frac{-k}{h^2} \begin{bmatrix} T & I & & & & \\ I & T & I & & & \\ & I & T & I & & \\ & & \ddots & \ddots & \ddots & \\ & & & I & T & I \\ & & & & I & T \end{bmatrix} \qquad T_{(n-1),(n-1)} = \begin{bmatrix} -4 & 1 & & & & \\ 1 & -4 & 1 & & & \\ & \ddots & 1 & -4 & 1 & \\ & & \ddots & \ddots & \ddots & \\ & & & 1 & -4 & 1 \\ & & & & 1 & -4 \end{bmatrix}
$$

A matriz **I** é a matriz identidade.

Se reordenamos a numera ção por coluna a função de ligação seria:

 $m(i, j) = (i-1)(n-1) + j$ , com  $j = 1, \dots, (n-1)$  para cada  $i = 1, \dots, (n-1)$ 

Precisão e Estabilidade : Semelhante ao caso 1D *U*<sub>*ij*</sub> ≈ *u*(*x*<sub>*i*</sub>, *y*<sub>*j*</sub>) Erro da Solução Aproximada? 4.4- Solução de Equações Diferenciais Parciais.

1- Erro em cada ponto  $(x_i, y_j)$   $e(x_i, y_j) = U_{ij} - u(x_i, y_j)$ 

2- **Error Global**: 
$$
\mathbf{E}_{\mathbf{G}} = \mathbf{U} - \mathbf{u}
$$
, **com**  $\mathbf{U} = [U_1, \cdots, U_{(n-1)^2}]^T$  e  $\mathbf{u} = [u_1, \cdots, u_{(n-1)^2}]^T$   
\n $-k\nabla \cdot \nabla u = g(\mathbf{x}) \quad \forall \mathbf{x} \in \Omega$  (1) Aplicando o MDF  $\Rightarrow \mathbf{A}_{(n-1)^2 \times (n-1)^2} \mathbf{U} = \mathbf{F}$  (2)

3- Note que em geral u não satisf az (2) e isto define o chamado Erro Local

$$
\mathbf{E}_{L} = \mathbf{A}_{(n-1)^{2} \times (n-1)^{2}} \mathbf{u} - \mathbf{F} \implies \mathbf{A}_{(n-1)^{2} \times (n-1)^{2}} \mathbf{u} = \mathbf{F} + \mathbf{E}_{L}
$$
(3)

A componente *i* do erro local (linha *i*) é

$$
\left(\mathbf{E}_{L}\right)_{i} = \frac{-k}{h^{2}} [u_{i-1,j} + u_{i+1,j} - 4u_{ij} + u_{i,j-1} + u_{i,j+1}] - g_{ij} \quad \forall 0 < i, j < n \quad (\text{EDP})
$$

Se a solução exata do problema é suave expandindo ela em serie de Taylor entorno do ponto  $(x_i, y_j)$ . Substituindo na equa ção anterior esta expansão e a EDP obtemos:

$$
\left(\mathbf{E}_{L}\right)_{i} = -k \left[\frac{1}{12}h^{2}\left(\frac{\partial^{4} u(x_{i}, y_{j})}{\partial x^{4}} + \frac{\partial^{4} u(x_{i}, y_{j})}{\partial y^{4}}\right) + O(h^{4})\right] \quad \forall 0 < i, j < n \quad (\text{EDP})
$$

Ou seja, o erro local é de ordem 2  $(E_L) = C_i h^2$ 

Podemos estabelecer uma rela ção entre o Erro Local  $E_L$  e o Erro Global  $E_c$ . Para isto faça a diferença entre (2)-(3) e **obtemos:**  $A_{(n-1)^2 \times (n-1)^2} (\underbrace{U-u}_{F_a}) = -E_L$  ou  $A_{(n-1)^2 \times (n-1)^2} E_G = -E_L$ 

Note que este é o mesmo sistema de equa ções em diferenças obtido para U exceto que em lugar de Ftemos  $-E<sub>l</sub>$ . Para alguma norma o Erro Global é da mesma ordem que o Local, indicando que nesta norma o sistema pode ser est ável  $\|\left(A^{h}\right)^{-1}\| < C$  para h suficientemente pequeno  $\Rightarrow \|\mathbf{E}_{G}^{h}\| \leq C \|\mathbf{E}_{L}^{h}\| = C O(h^{2})$ 

# Frase do Dia

**%** though to penetrate into the intimate mysteries of nature and thence to l earn the true causes of phenomena is not allowed to us, nevertheless it can happen that a certai n fictive hypothesis may suffice for explaining many phenomena. +

Leonhard Euler (A mesma das Aula 9, 11, 12,13)

% the study of Euler works will remain the best for different fields of mathematics and nothing else can replace it.+

Friedrich Gauss